## **Редактор WME**

## **Парковка: как оформить название?**

Ниже приведен скрин с принятыми на данный момент соглашениями по оформлению парковок.

Буква "Р" латинская.

Знак рубля ставится комбинацией:

- Windows правый <Alt> + 8 на русской раскладке клавиатуры;
- $\bullet$  Mac OS, <Option> + 8 на русской раскладке клавиатуры;
- Linux , <Ctrl>+<Shift>+<U> 20BD .

## Бесплатная парковка

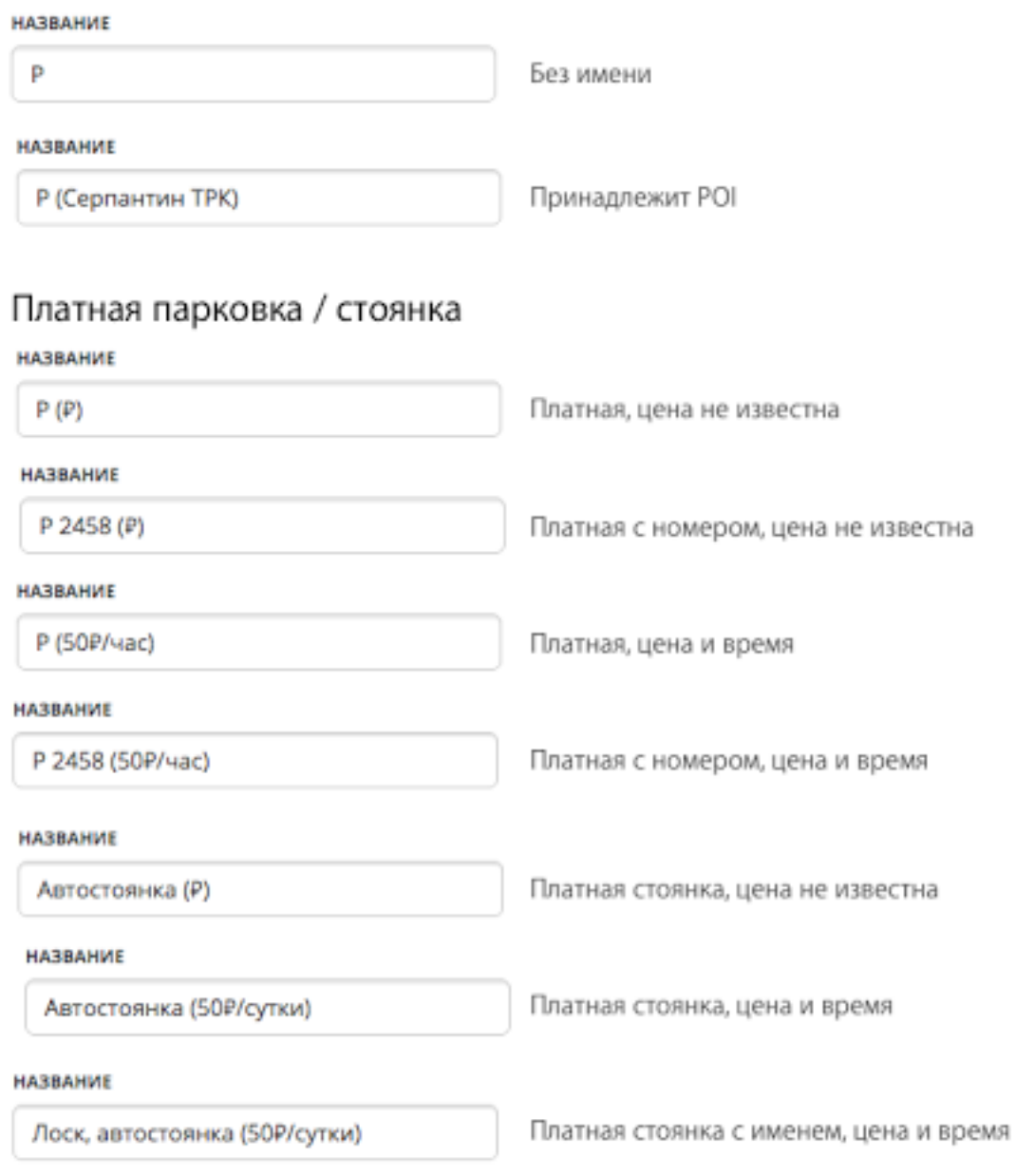

страница 1 / 2 **(c) 2024 Help Russian Community <alexey.shabunin@gmail.com> | 2024-06-03 00:54** [URL: https://help.waze.su/index.php?action=artikel&cat=1&id=37&artlang=ru](https://help.waze.su/index.php?action=artikel&cat=1&id=37&artlang=ru)

## **Редактор WME**

Уникальный ID ответа: #1036 Опубликовал: : shomgoon Последние обновление: 2017-02-01 22:19

> страница 2 / 2 **(c) 2024 Help Russian Community <alexey.shabunin@gmail.com> | 2024-06-03 00:54** [URL: https://help.waze.su/index.php?action=artikel&cat=1&id=37&artlang=ru](https://help.waze.su/index.php?action=artikel&cat=1&id=37&artlang=ru)